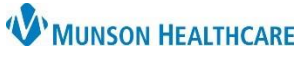

## **Chlamydia Screening Recommendation Workflow** for Providers, Clinical Staff

Cerner PowerChart Ambulatory **EDUCATION**

**Summary:** Chlamydia Screening is recommended for females between the ages of 16 and 25. This health maintenance recommendation will automatically display on the Recommendation component within the Ambulatory Workflow page annually. To satisfy requirements to meet quality measures for Chlamydia Screening, one of the following needs to be completed from Recommendations: ChlamydiaGC Screening Completed, Order: Chlamydia NAAT and Order: Chlamydia/GC NAAT.

**Support:** Ambulatory Informatics at 231-392-0229.

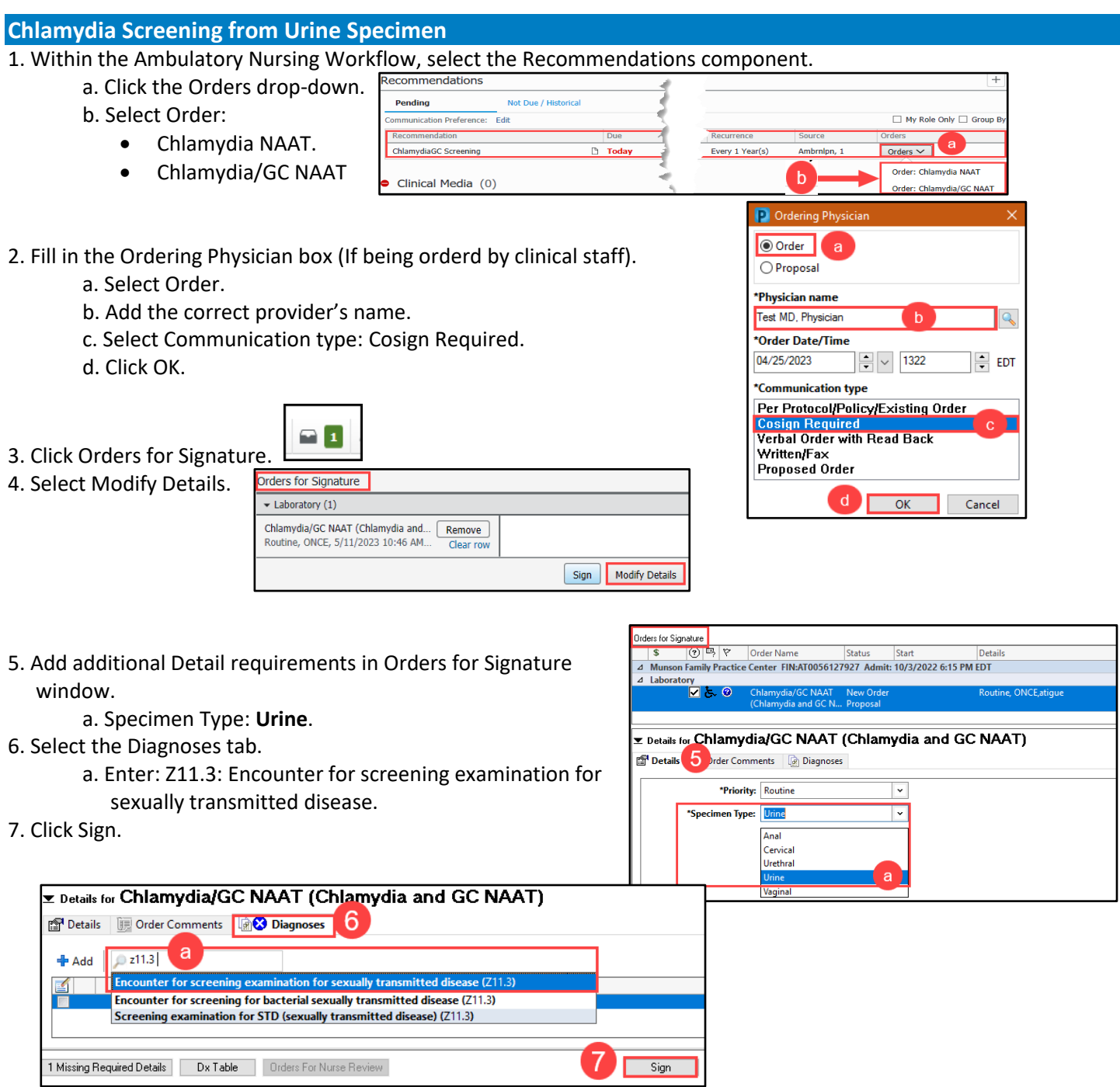

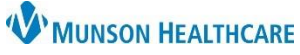

## **Chlamydia Screening Recommendation Workflow** for Providers, Clinical Staff

Cerner PowerChart Ambulatory **EDUCATION**

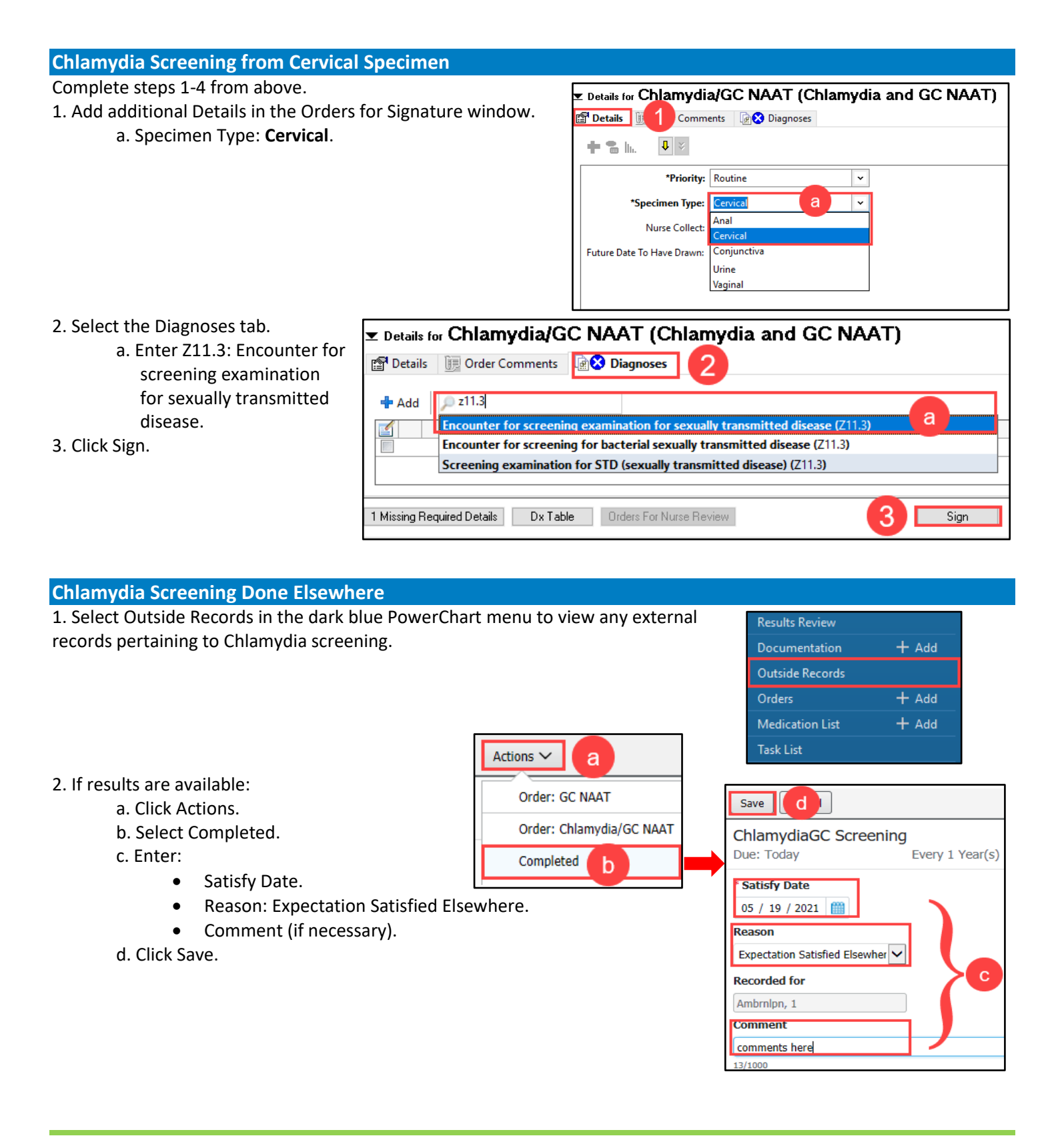